# **Sesmart**

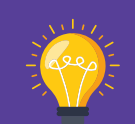

Methodisches Vorgehen bei der Einführung eines Vorlagenmanagements

#### **Teil III von III**

Whitepaper 07/2023

## **Abenteuer Mount Digital**

## **"Gipfelstürmer"**

#### **Autor:**

Sven Buick, Head of Sales & Partner Manager SmartDocuments Deutschland GmbH

### FYOKIND **smartdocuments.de**

## Gemeinsam den "Mount Digital" erklimmen! Wir gehen mit Ihnen gemeinsam in Richtung Dokumentenautomatisierung und stellen ein smartes Werkzeug zur Verfügung, mit dem Sie Ihre Vorlagen sowie Dokumente effizient verwalten und im Handumdrehen erstellen können.

## **Vorwort**

Das Thema Digitalisierung ist in der heutigen Gesellschaft unumgänglich. Um am Markt zu existieren müssen Prozesse effizienter, schneller und kostengünstiger umgesetzt werden. Medienbruchfreie, digitale Prozesse schaffen eine massive Arbeitserleichterung. Doch machen wir uns nichts vor, um das Ziel "Digitalisierung/ Automatisierung" zu erreichen, muss ein Berg an Aufgaben, Hürden und Herausforderungen gemeistert werden. Aus diesem Grund finden wir die Analogie zum Bergsteigen sehr passend und nutzen diese, um Ihnen im Rahmen unserer 3-teiligen Whitepaper-Serie **"Abenteuer Mount Digital"** aufzuzeigen, wie Sie bei der Einführung unseres Vorlagenmanagementsystems methodisch vorgehen können.

#### **Teil I: "Ausrüstungscheck & Tourenplanung Teil II: "Der Aufstieg zum Basiscamp" Teil III: "Gipfelstürmer"**

Den Mount Everest besteigt man nicht in einem Tag. Gut, man kann es versuchen, aber wir gehen davon aus, dass ohne hinreichende Vorbereitung und Akklimatisierung sowie ohne die richtige Ausstattung der Gipfel nicht oder nur schwer erreicht werden kann. Gleiches gilt in Sachen Digitalisierung. Der reine Kauf von Softwareprodukten ist nicht ausreichend, auch die

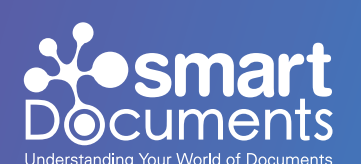

Prozesse und Nutzer:innen müssen betrachtet sowie das Ziel klar definiert werden.

Im dritten Teil "Gipfelstürmer" sind wir dem Ziel "Mount Digital" nun ganz nah. Jetzt heißt es Rollout in allen Abteilungen des Unternehmens bzw. der Organisation. Wenn das geschafft ist stellt sich die Frage: "Kann noch etwas optimiert werden?""Können wir den Mount Digital noch komfortabler erreichen?" ...

**Lassen Sie uns Ihr Bergführer sein, der Ihnen mit Rat und Tat zur Seite steht.** 

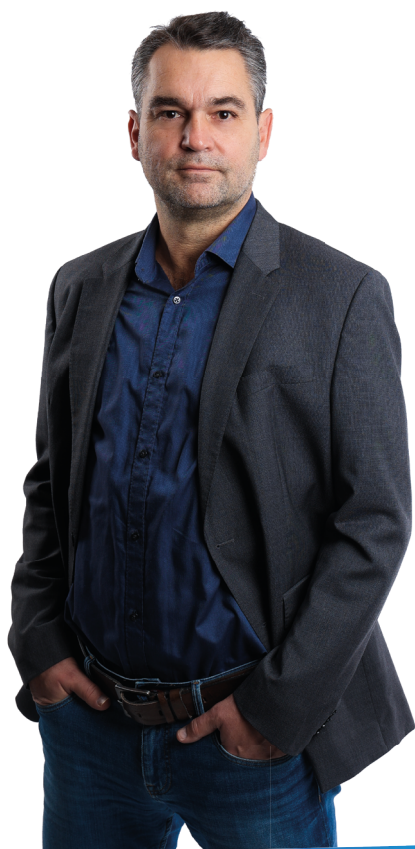

**2 Example 19 Street Buick, Head of Sales 2 Sven Buick, Head of Sales SmartDocuments Deutschland GmbH**

## **Rückblick**

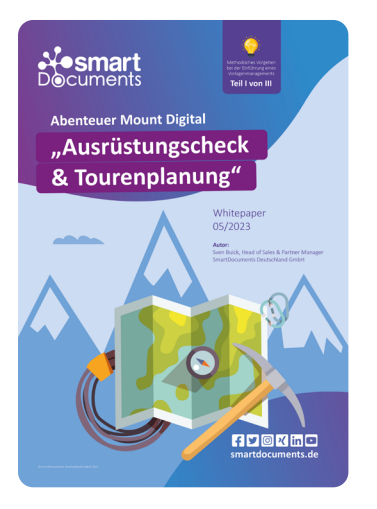

Im ersten Part der 3-teiligen Whitepaper-Serie "Ausrüstungscheck & Tourenpla**nung"** haben wir uns mit den Herausforderungen bei der Einführung von Softwareprodukten auseinandergesetzt und gelernt, wie bedeutend eine **Bestandsanalyse**, die **Prozessgestaltung** sowie die **Zieldefinition** sind. Nur, wer die aktuelle Ausrüstung genauer unter die Lupe nimmt und die Prozesse im Detail analysiert, kann realistische Ziele definieren, um den "Mount Digital" zu erklimmen.

Im zweiten Teil "Der Aufstieg zum Basiscamp" wurde es Zeit zum Losmarschieren. Nachdem wir uns mit der **Funtionsweise** sowie dem **Aufbau smarter Vorlagen** beschäftigt hatten, wurde die erste **Pilotvorlage** umgesetzt und qualitätsgesichert. Darüber hinaus wurde ein Plan aufgestellt, wie der **Rollout unternehmensweit** erfolgen soll.

Unser Ausgangspunkt im Rahmen dieses Whitepapers ist demnach der Rollout in allen Abteilungen. Zudem möchten wir Ihnen unser **Schnittstellenporfolio** sowie **Zusatzmodule** vorstellen, die es Ihnen ermöglichen, noch komfortabler Ihr Ziel "Mount Digital" zu erreichen.

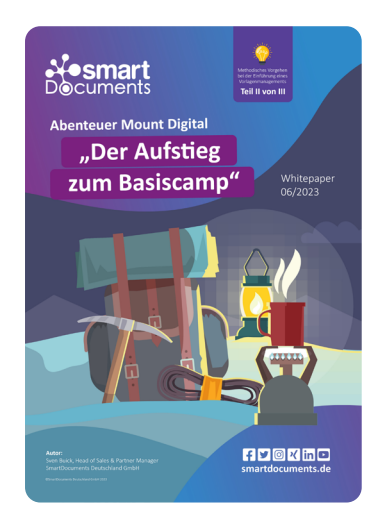

## **Wie gelangen Ihre Daten in unsere smarten Dokumente?**

SmartDocuments bietet 3 unterschiedliche Wege, um auf Vorlagenbasis Dokumente zu erstellen und diese mit Daten zu befüllen. Zum einen die **manuelle Eingabe** über den SmartWizard, zum anderen die **Anbindung externer Datenbanken** und zu guter Letzt, über die **Anbindung von Drittanwendungen**.

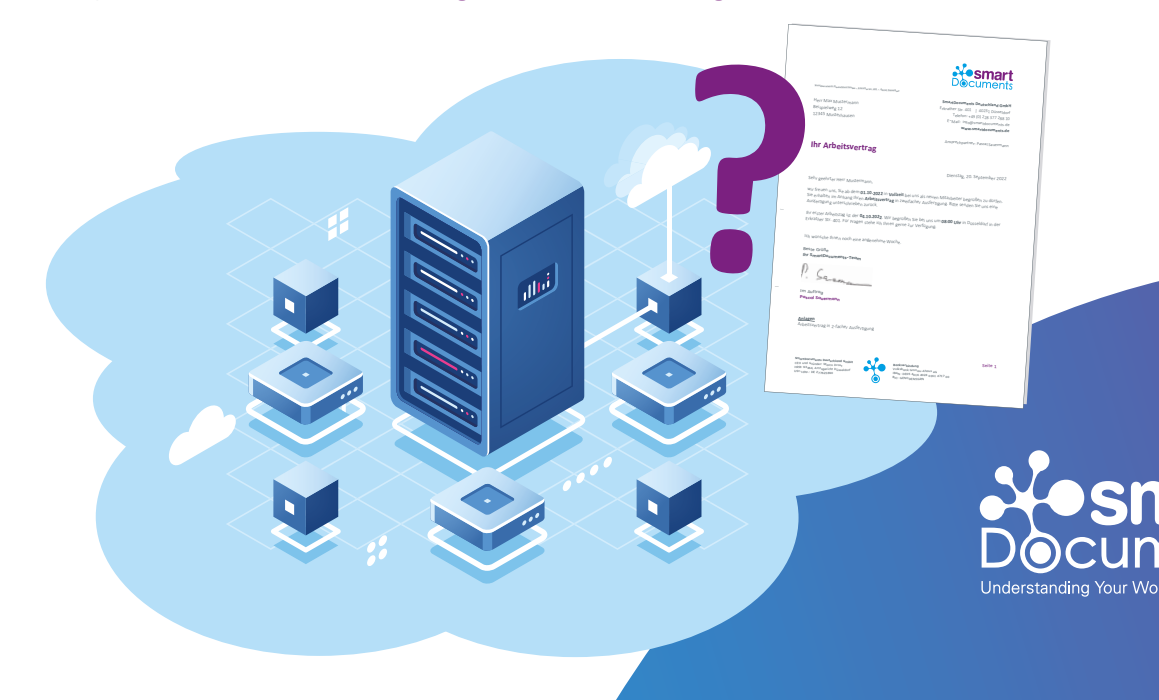

## **Schnittstellen**

**Der digitale Wandel bringt zahlreiche Vorteile mit sich und bietet großes Potential zur Steigerung der Effizienz.** Bestes Beispiel, das Digitalisieren von Dokumenten: Manuelle Fehler lassen sich vermeiden, zahlreiche Arbeitsschritte automatisieren und zentrale Geschäftsprozesse digitalisieren. In Organisationen und Unternehmen sind mehr und mehr Anwendungen für das digitale Arbeiten vertreten. Die kleinen elektronischen Helferlein sind an vielen Stellen die Grundlage für eine **Erhöhung der Produktivität** und Kern der Automatisierungstechnik.

Für SmartDocuments ist genau das der Ansatz. **Wir verstehen unter der Digitalisierung das Zusammenspiel unterschiedlicher Komponenten**. Dementsprechend verfolgen wir eine **offene Schnittstellenkultur,** sodass sich andere Softwaresysteme, die in den Organisationen unserer Kund:innen Verwendung finden, problemlos ankoppeln können. Wir haben uns auf das Vorlagenund Outputmanagement, sprich die einfache Erstellung von Dokumenten spezialisiert.

Für jedes Problem, die passende Lösung. Während vor ein paar Jahren noch vermehrt auf "Allround"-Produkte gesetzt wurde und man immer bestrebt war, die "Eierlegende-Wollmilch-Sau" zu entwickeln, gilt heute mehr und mehr der Grundsatz "Schuster bleib bei deinen Leisten". **Aufgrund der zunehmenden Komplexität** und den steigenden Anforderungen im Rahmen der Digitalisierung ist es wichtig, **sich auf die eigenen Kernkompetenzen zu konzentrieren**. Nur so kann eine Steigerung der Professionalität erzielt und **der maximale Nutzen für Kund:innen** mit den einzelnen Produkten gewährleistet werden. Um dennoch vollständig **medienbruchfreie Prozesse** abbilden zu können, ist es unabdingbar, dass die einzelnen Systeme miteinander kommunizieren. Kommunizieren heißt in diesem Fall, dass die einzelnen Softwarekomponenten so miteinander vernetzt werden, dass Unternehmens- und Verwaltungsprozesse effizient digitalisiert werden können.

SmartDocuments wird bei unseren Kund:innen in der Regel als **zentrales Vorlagenmanagement** eingesetzt und kann mit anderen Applikationen, wie beispielsweise **Dokumentenmanagementsysteme**, **ERP**-Systeme, **Archiv**systeme, **Fachverfahren**, **Workflow**systeme oder Sonstigen vor- oder nachgelagert verknüpft werden.

**So reduziert sich für Kund:innen der Aufwand für die Pflege der Vorlagen sowie herstellerseitig der Entwicklungs- und Pflegeauf**wand für die Funktionsbereich "Vorlagenmanagement". Bescheid**und Dokumentgenerierung.**

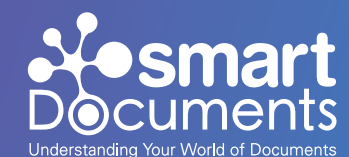

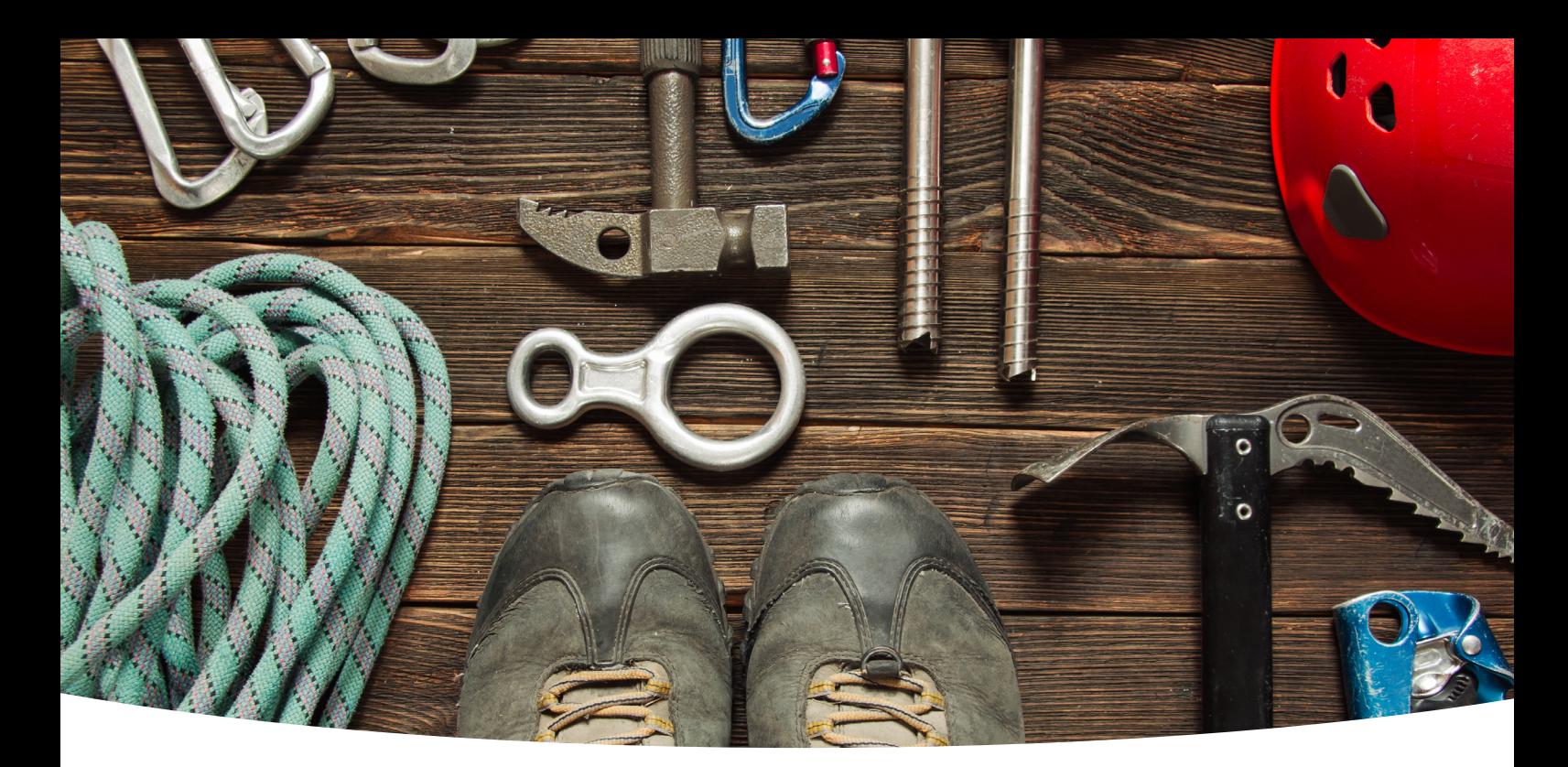

## **Spezialausrütung**

Ein kleiner Blick in unser Schnittstellenportfolio

**Sie verwenden mehrere Anwendungen mit eigenen Vorlagen, möchten aber all Ihre Vorlagen zentral erstellen und verwalten können?** – Kein Problem, genau das wird mit unseren zahlreichen Integrationsmöglichkeiten möglich. SmartDocuments bietet ein **umfangreiches Schnittstellenportfolio zu Drittanwendungen**, wie z.B.: Fachverfahren, Dokumenten Management Systeme (DMS), Workflow-Systeme, Business Process Management (BPM), Enterprise Resource Planning (ERP) u.v.m.

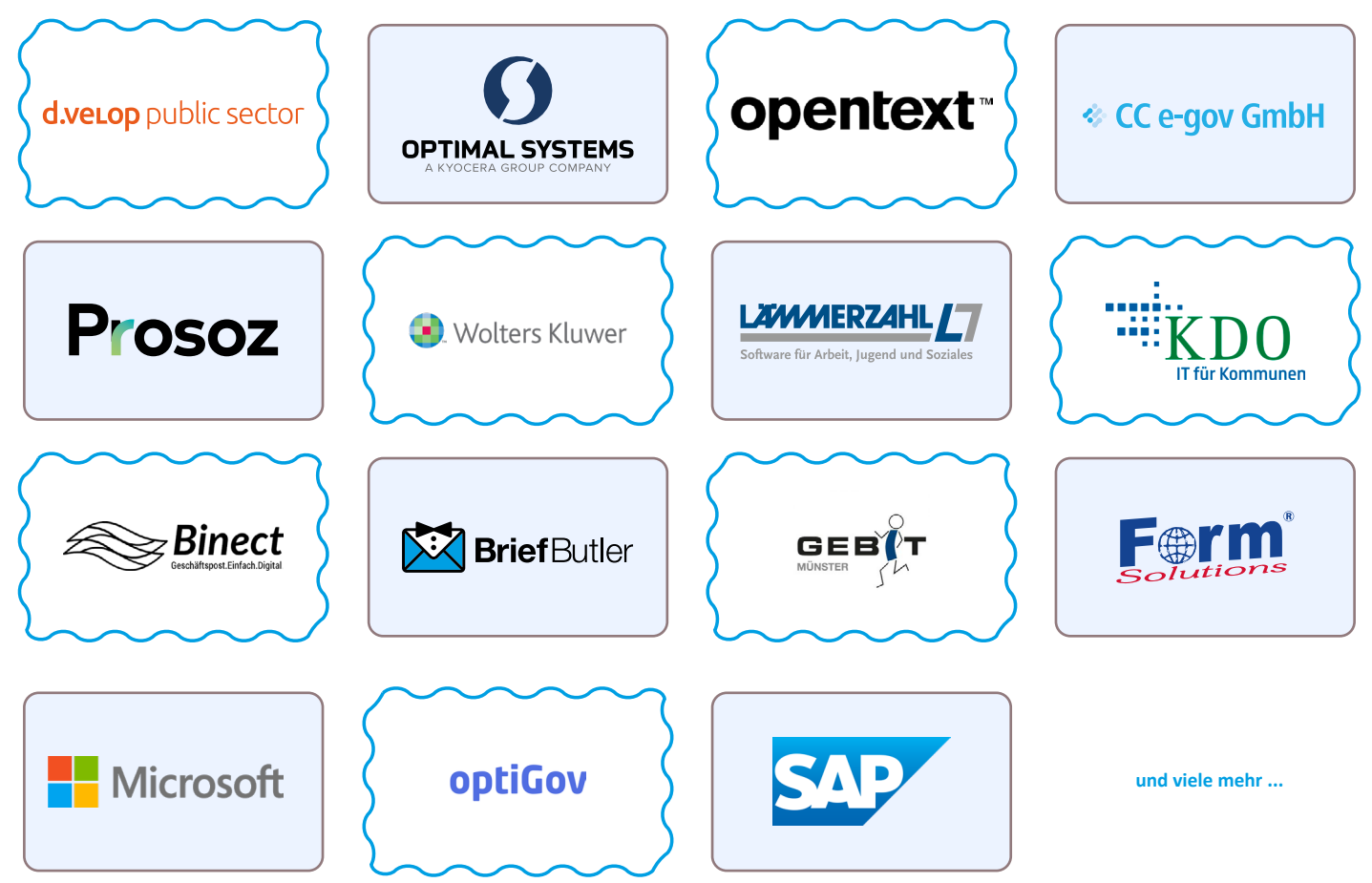

## **Zusatzmodule**

Noch mehr Komfort auf dem Weg zum Gipfel

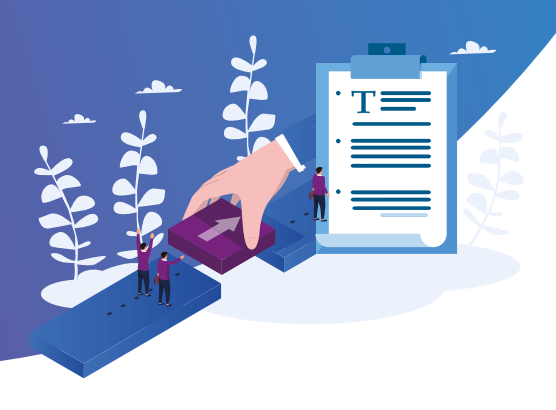

#### **1. Active Directory for Web Synchronization**

**Mit der User Import Active Directory-Verknüpfung können Sie Kontaktdaten der Mitarbeiter:innen aus Ihrer eigenen Datenbank mit SmartDocuments synchronisieren**. So ist Ihr gesamtes Personal automatisiert und tagesaktuell innerhalb der SmartDocuments-Umgebung erfasst. Personalzuwachs wird automatisch ergänzt, Personalabgänge werden entfernt. Bei der Dokumenterstellung nutzt SmartDocuments Daten der Benutzer:innen aus dem Active Directory (z.B. Funktionsbezeichnungen, Kontaktdaten, etc.). Diese werden automatisch im Dokument ergänzt.

#### **2. Co-Authoring**

Mit unserem Co-Authoring-Modul lassen sich "Mini-Workflows" **problemlos abbilden. Sie ermöglichen das Bearbeiten und Erstellen von Dokumenten innerhalb SmartDocuments von bis zu 10 Personen.** Die jeweils zu erstellenden Bereiche werden hierbei in unterschiedlichen Bausteinen verarbeitet und den einzelnen Autor:innen zugewiesen. Die Zuweisung erfolgt über ein Auswahlmenü in den Vorlagen-Eigenschaften, ganz einfach per Knopfdruck, sodass für die Gestaltung solcher Workflows keine Programmierkenntnisse erforderlich sind. Das Co-Authoring-Modul informiert Sie außerdem automatisch über anstehende Aufgaben.

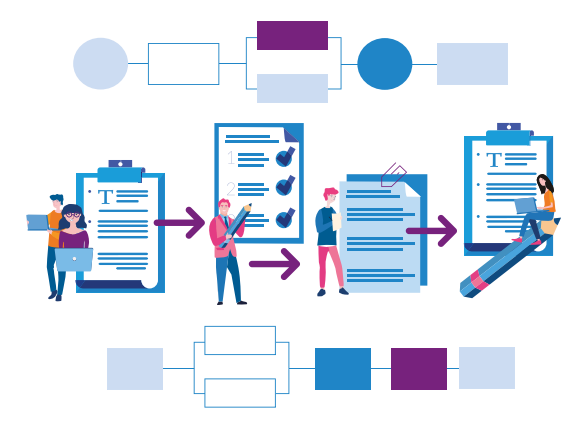

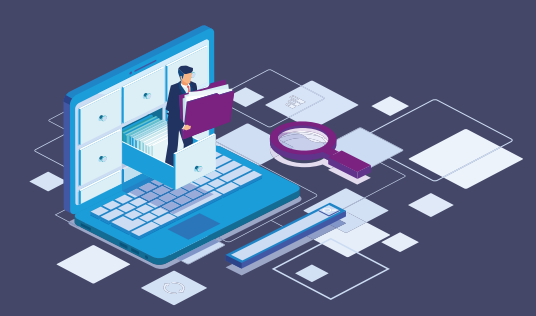

#### **3. Datenbankabfrage**

**Mit unserem Datenabfrage-Modul ist es möglich, Informationen aus bestehenden Datenbanken (z.B. MSSQL-, Oracle-, MYSQL- oder PostgreSQL) in die SmartDocuments-Vorlage zu übernehmen.** So kann bei der Dokumentenerstellung mit dem SmartWizard direkt nach Datensätzen innerhalb der Datenbank gesucht werden.

#### **4. E-Mail / E-Mail-Plugin**

**Mit dem Modul E-Mail-Plugin können Sie ausgehende E-Mails auf Basis von Vorlagen erstellen und von sämtlichen, Ihnen bereits bekannten, SmartDocuments-Vorzügen profitieren.** In SmartDocuments erstellte Dokumente können auch direkt per E-Mail verschickt werden, ohne die Arbeitsumgebung zu verlassen. Die E-Mail wird automatisch im korrekten Corporate Design erstellt und ist mit einem Mausklick abgeschickt.

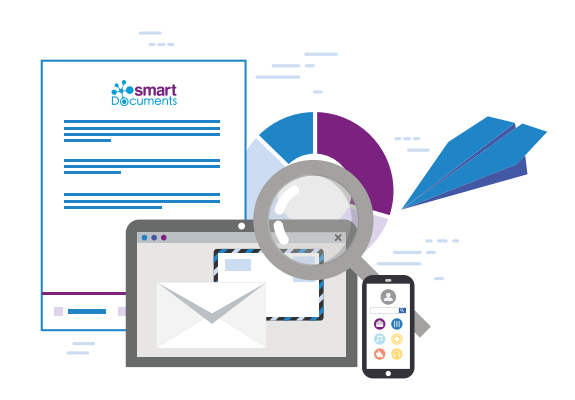

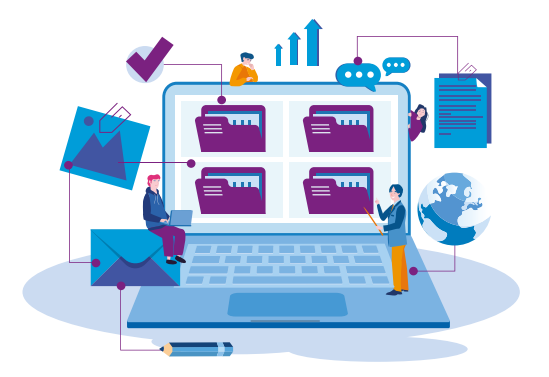

#### **5. Konzeptspeicherung**

**Das Modul Konzeptspeicherung ermöglicht Ihnen die Bearbeitung innerhalb des SmartWizards zu jeder Zeit zwischenzuspeichern.** Mit einem eindeutigen Namen und einer klaren Struktur lassen sich die gespeicherten Vorlagen später leicht wiederfinden. Möchten Sie die Bearbeitung fortsetzen, öffnet sich das Dokument genau an dem Punkt, an welchem Sie beim letzten Mal pausieren mussten.

#### **6. Serienbriefe**

Aufgrund der Flut an Post, E-Mails und sonstiger Werbebriefe ist die persönliche Ansprache heute wichtiger denn je. Regelmäßig erhalten wir Briefe, die zwar vollständig automatisch generiert wurden, aber dennoch auch einige personenbezogene Daten enthalten. **Mit dem Zusatzmodul können auch innerhalb SmartDocuments im Handumdrehen Serienbriefe generiert werden.** Hierbei werden mithilfe einer Dokumentenvorlage in einem einzigen Arbeitsgang eine Vielzahl an personalisierten Dokumenten erstellt.

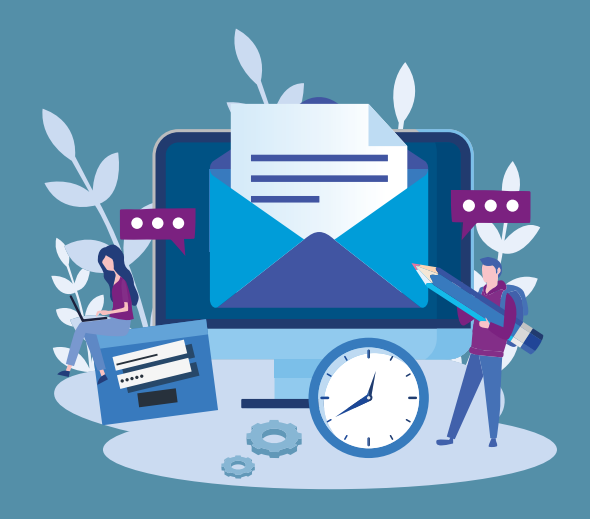

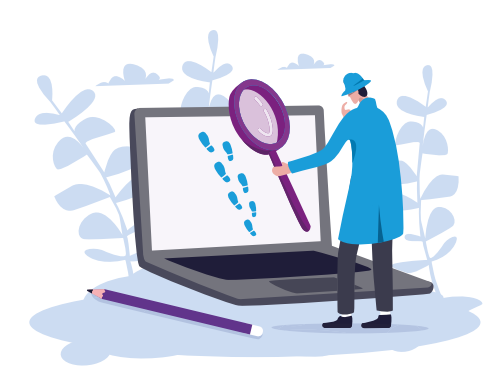

#### **7. Search**

**Das Modul bietet Anwendungsadministrator:innen die Möglichkeit, die Verwaltung der Vorlagen erheblich zu vereinfachen.** So können Prüfungen, wie beispielsweise ob Namen von Mitarbeiter:innen, die das Unternehmen bereits verlassen haben noch in Vorlagen vorhanden sind durchgeführt werden, ohne alle Vorlagen öffnen zu müssen. Alternativ können Sie z.B. auch kontrollieren, ob ein bestimmter Baustein noch verwendet wird und wenn ja, wo dieser im Einsatz ist. Die Suche bietet zur Vereinfachung hierbei u.A. auch eine Autovervollständigung an.

#### **8. Sinlge Sign-On**

Mit steigender Zahl an eingesetzten Programmen innerhalb einer Organisation wird das Arbeiten immer komplexer. **Mithilfe der Single Sign-On Technologie (SSO) kann der Arbeitsalltag für Anwender:innen und Administrator:innen vereinfacht werden.**  Sobald Nutzer:innen sich einmalig am Arbeitsplatz authentifizieren, ist eine erneute Anmeldung in SmartDocuments nicht mehr erforderlich. Das bietet den Vorteil, dass Anwender:innen sich lediglich ein Passwort merken müssen. Administrator:innen wird darüber hinaus die Nutzerverwaltung erleichtert, denn sollten Anwender:innen z.B. den Zugang vergessen, muss dieser lediglich einmalig an einer Stelle zentral zurückgesetzt werden und nicht in jeder Datenbank.

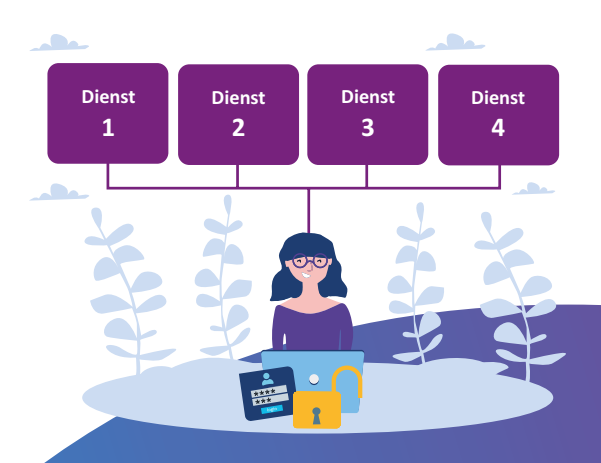

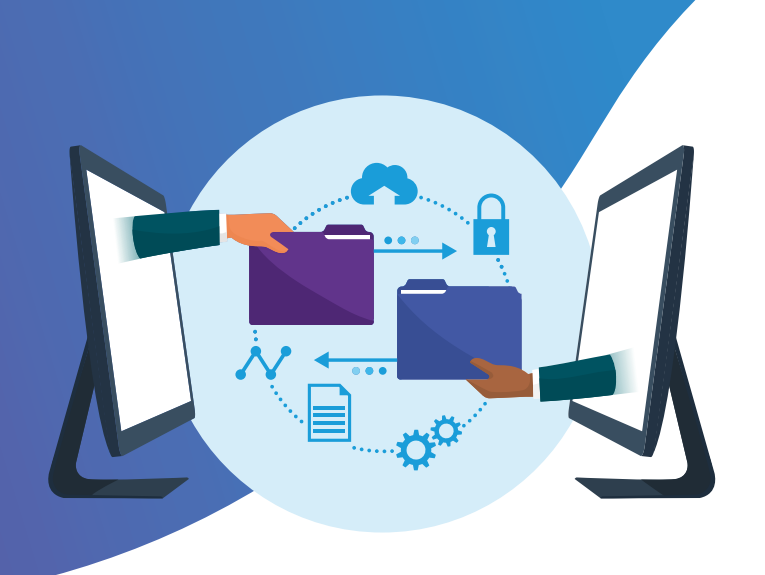

#### **9. XML / JSON**

**Unsere Software nutzt XML, um Dokumente zu automatisieren.** Dabei versehen wir Templates mit XML-Feldern. Diese Felder beinhalten jeweils eine "Frage", die Antworten auf diese Fragen sind in der Regel innerhalb der internen Datenbank zu finden. Mithilfe der XML-Technologie werden diese Antworten per Mausklick mit den entsprechenden Feldern im Template verknüpft.

## **Praxisbeispiele**

Bekannte Routen unserer Kund:innen

**Grundsätzlich gilt: Alles ist möglich.** Ich möchte Ihnen im Rahmen dieses Whitepapers als Inspiration einen kurzen Einblick in Einsatzszenarien unserer Kund:innen geben.

**Unterschiedliche Kopfbögen**: Es gibt Verwaltungen und Unternehmen, die über unterschiedliche Logos verfügen. So haben Kund:innen, wie beispielsweise der Landkreis Verden, ein individuelles Erscheinungsbild für die Kreisverwaltung, die Kreismusikschule oder auch die Kreisvolkshochschule. Um nicht unterschiedliche Vorlagen oder aufwendige Makros zu pflegen, wurde mit SmartDocuments ein einheitlicher Kopfbogen erstellt, in dem das individuelle Logo, je nach Verwendungszweck ausgewählt werden kann.

**Personalbereich / Arbeitsverträge**: Viele Personalabteilung setzen mit SmartDocuments Arbeitsverträge inklusive Anschreiben um. Das Kombidokument wird dabei meist so angelegt, dass lediglich die persönlichen Daten der neuen Mitarbeiter:innen eingetragen werden müssen und im Anschluss direkt der Arbeitsvertrag inklusive personalisiertem Anschreiben ausgegeben wird.

**Stabstelle Recht / Rechtswesen:** Über unseren Partner, der Wolters Kluwer Deutschland GmbH, bieten wir mit dem Produkt "Legal SmartDocuments" Juristen die Möglichkeit, strukturiert Vertragsvorlagen, Klauseln, Formulare, Schriftsätze und auch die komplexesten Rechtsdokumente den aktuellen Qualitätsstandards entsprechend zu erstellen und zu verwalten.

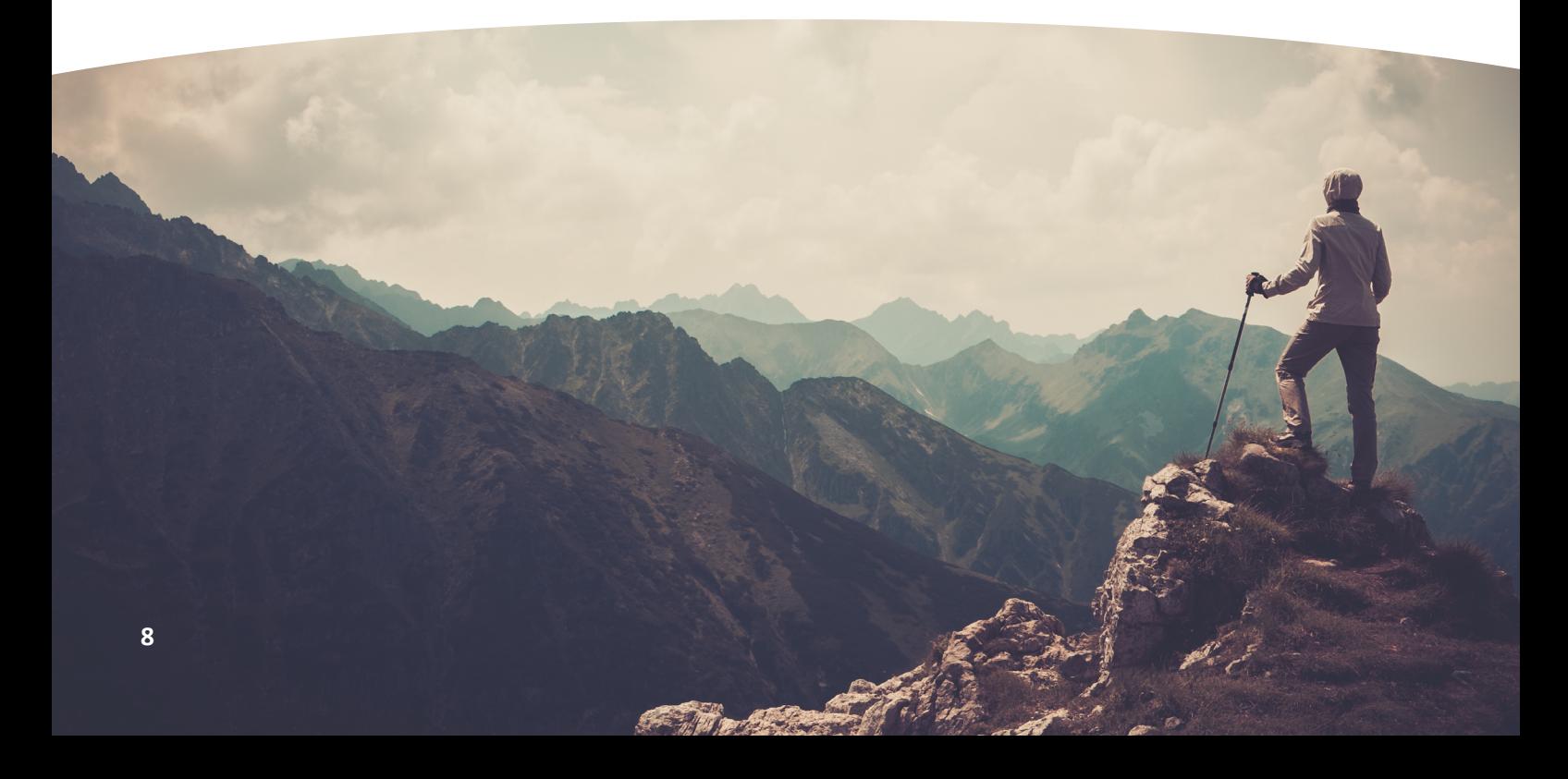

Aber auch in Verwaltungen und Unternehmen kommen zahlreiche Rechtsdokumente zum Einsatz. So hat die Stabstelle Recht der Kreisverwaltung Verden SmartDocuments mit einem Antragsmanagementsystem verknüpft. Für die Aussage vor Gericht oder auch außergerichtlichen Angelegenheiten, die der Amtsverschwiegenheit unterliegen, bedürfen Verwaltungsmitarbeiter:innen einer Genehmigung. Für die Aussagegenehmigung bzw. Terminsvollmacht hat der Landkreis Verden einen intelligenten Antragsassistenten erstellt. Nachdem Mitarbeiter: innen das Formular elektronisch ausgefüllt und eingereicht haben, landet dieses im Posteingang der Stabstelle.

Da das fertige Formular nicht nur im PDF, sondern ebenso im XML-Format vorliegt, speichert die Stabstelle Recht die XML-Datei ab und startet die Smart-Documents-Vorlage. Über die XML-Datei wird das SmartDocuments-Dokument bereits mit allen aus dem Formular relevanten Daten befüllt. Da sich die Aussagegenehmigung bei Beamt:innen und Tarifbeschäftigten unterscheidet, erkennt die Vorlage automatisch, welche Fassung gewählt werden muss. Das Dokument kann so direkt ausgedruckt und unterschrieben werden, wodurch für die Stabstelle Abtippaufwand entfällt und massiv Zeit eingespart wird.

**Mietverträge / Immobilienverwaltungen:** Viele unserer Kund:innen kommen aus dem Bereich Wohnungsbaugesellschaften und nutzen SmartDocuments für die Erstellung von Mietverträgen bzw. für Dokumente zur Verwaltung von Räumlichkeiten.

**Touristische Angebote:** Wir haben unter anderem eine internationale Reisegesellschaft im Kund:innenkreis, die viele Marken vertritt. Die Gesellschaft verwaltet Buchungsbedingungen, Zahlungs- und Stornierungsbedingungen mit SmartDocuments, da für jede Marke, jedes Land etc. andere Regeln gelten und diese effizient verwaltet werden müssen.

**Gästebeitrag / Kurkarte:** Die Küstengemeinde Krummhörn hat über die Anbindung von Antragsmanagement, DMS und Finanzfachverfahren an das Vorlagenmanagementsystem SmartDocuments eine automatisierte Gästebeitragsanmeldung umgesetzt. Mit einen intelligenten Antragsassistenten können sich Urlauber:innen anmelden. Simultan erfolgt die automatische Berechnung der anfallenden Gebühren je nach Zone und Saison. Nach erfolgreicher Zahlung werden die entsprechenden Nachweise generiert und an die Antragsteller:innen zurückgeliefert. Die Gästebeitragskarten können so direkt auf die entsprechende Papiervorlage gedruckt und an die Gäste ausgehändigt werden.

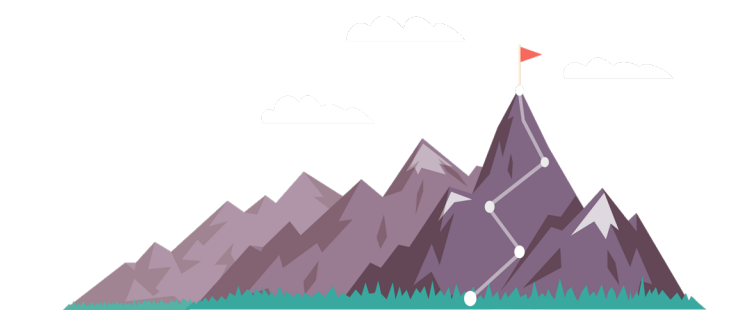

## **Fazit**

#### Abschließende Worte

Digitalisierungsprojekte sind unabhängig von der eingesetzten Software kein leichter Spaziergang, sondern eher mit einer anstrengenden Gipfeltour zu vergleichen. Für die Besteigung Ihres "Mount Digital" brauchen Sie daher die richtige Vorbereitung, die passende Software-Ausstattung, kompetente Begleiter:innen und am besten jede Menge Ausdauer.

#### **Wir begleiten Sie gerne in Richtung Gipfel und stehen Ihnen jederzeit mit Rat und Tat zur Seite.**

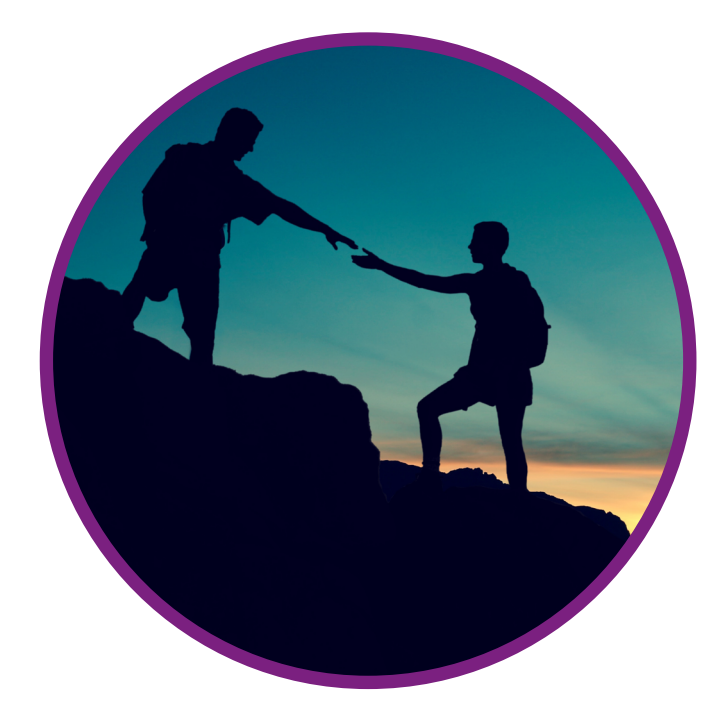

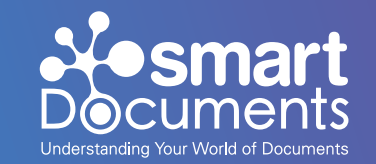

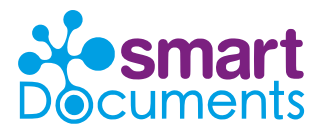

**SmartDocuments Deutschland GmbH** Erkrather Str. 401 | 40231 Düsseldorf

**Telefon: +49 (0)228 37 72 88 10 E-Mail: info@smartdocuments.de**

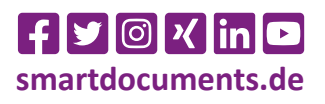